## Iterators

A container can provide an iterator that provides access to its elements in order

(Demo)

**iter**(iterable): Return an iterator over the elements of an iterable value **next**(iterator): Return the next element in an iterator **>>> s = [3, 4, 5]**<br> **>>> t** = **iter(s)**<br> **3**<br> **3**<br> **>>> next(t)**<br> **4 >>> u = iter(s) >>> next(u) 3 >>> next(t) 5 >>> next(u) 4**

Dictionary Iteration

Built-In Iterator Functions

Iterators

## Views of a Dictionary

An *iterable* value is any value that can be passed to **iter** to produce an iterator

An *iterator* is returned from **iter** and can be passed to **next**; all iterators are mutable

A dictionary, its keys, its values, and its items are all iterable values

• The order of items in a dictionary is the order in which they were added (Python 3.6+)

• Historically, items appeared in an arbitrary order (Python 3.5 and earlier)

## **>>> d = {'one': 1, 'two': 2, 'three': 3}**

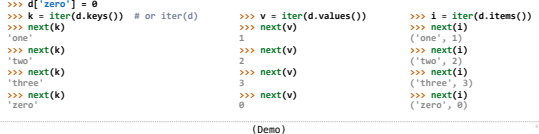

## Built-in Functions for Iteration

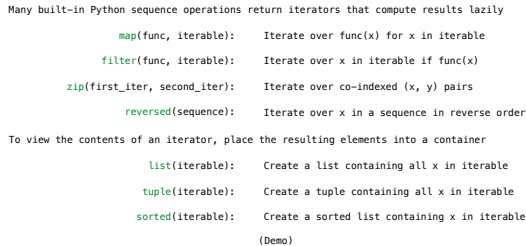

For Statements

**Generators** 

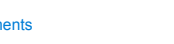

(Demo)

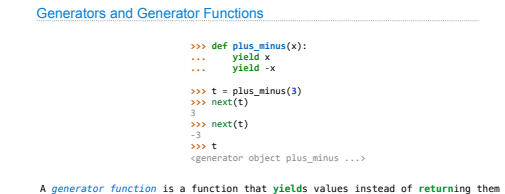

A normal function **return**s once; a *generator function* can **yield** multiple times A *generator* is an iterator created automatically by calling a *generator function* When a *generator function* is called, it returns a *generator* that iterates over its yields

(Demo)

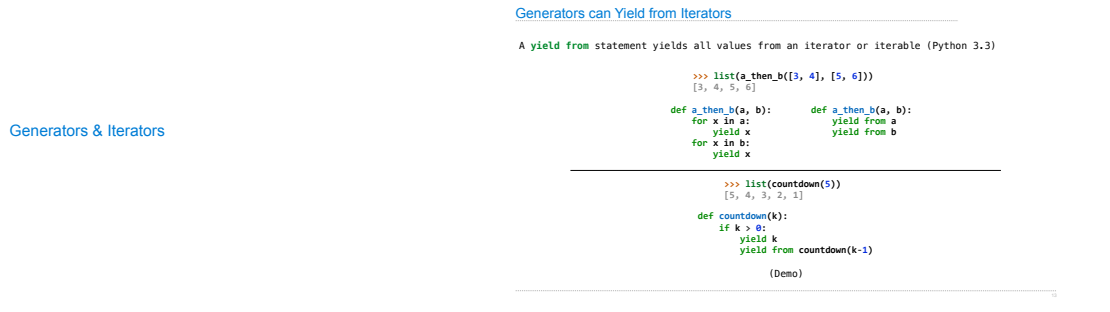